# **tdxlib**

**Jul 07, 2023**

## Contents:

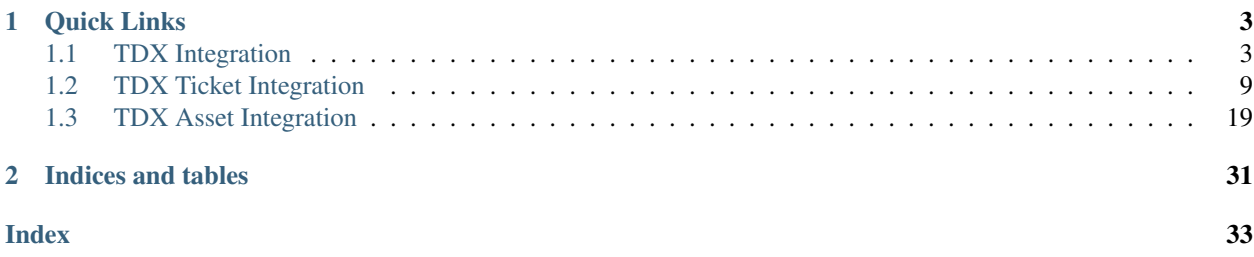

TDXLib is a suite of Python libraries that can interact with the [TeamDynamix](https://teamdynamix.com) Web API.

# CHAPTER 1

Quick Links

- <span id="page-6-2"></span><span id="page-6-0"></span>• [GitHub Repository](https://github.com/cedarville-university/tdxlib) (includes quick-start guide)
- [Teamdynamix Web API Documentation](https://api.teamdynamix.com/TDWebApi/)

## <span id="page-6-1"></span>**1.1 TDX Integration**

This class contains all the methods that work with the following TDX API endpoints:

- Authentication
- Locations
- Rooms
- People
- Groups
- Accounts
- Custom attributes

#### **1.1.1 Class & Methods**

This class is inherited by the ticket  $\&$  asset integrations

```
class tdxlib.tdx_integration.TDXIntegration(filename: str = None, config: dict = None)
```

```
auth() → bool
```
Internal method to authenticate to the TDX api using the selected method Stores a token in the token property, used for future calls. Returns true for success, false for failure.

```
clean_cache()
```
Internal method to refresh the cache in a tdxlib object.

<span id="page-7-0"></span>**create\_account**(*name: str*, *manager: str*, *additional\_info: dict = None*, *custom\_attributes: dict =*  $None \rightarrow$  dict

Creates an account in TeamDynamix.

#### **Parameters**

- **name** Name of account to create.
- **manager** email address of the TDX Person who will be the manager of the group
- **additional\_info** dict of other attributes to set on account. Retrieved from: [https:](https://api.teamdynamix.com/TDWebApi/Home/type/TeamDynamix.Api.Accounts.Account) [//api.teamdynamix.com/TDWebApi/Home/type/TeamDynamix.Api.Accounts.Account](https://api.teamdynamix.com/TDWebApi/Home/type/TeamDynamix.Api.Accounts.Account)
- **custom\_attributes** dict of names of custom attributes and corresponding names of the choices to set on each attribute. These names must match the names in TDX, not IDs.

Returns a dict with information about the created account

#### Return type dict

**create\_room**(*location*, *name: str*, *external\_id: str = None*, *description: str = None*, *floor: str = None*, *capacity: int = None, attributes: dict = None*)  $\rightarrow$  dict Creates a room in a location in TDX.

#### Parameters

- **location** Dict of location information (or ID), possibly from get location by name()
- **name** Name of new room
- **external\_id** External ID of new room as a string (optional)
- **description** Description of new room as a string (optional)
- **floor** Floor for new room as a string (optional)
- **capacity** Capacity of the room, as an integer (optional)
- **attributes** Dict of Custom Attributes (optional)

Returns Dict with newly created room information

#### **edit account** (*name: str, changed attributes: dict*)  $\rightarrow$  dict

Edits an account in TeamDynamix

#### Parameters

- **name** Name of account to edit.
- **changed attributes** dict of names of attributes and corresponding data to set on each attribute.

Returns a dict with information about the edited account

Return type dict

**get\_account\_by\_id**(*account\_id: int*) → dict Gets an account by the account ID.

**Parameters account\_id** – ID number of account to get information about

Returns dict of account data

Return type dict

**get\_account\_by\_name**(*key: str*, *additional\_params: dict = None*) → dict Gets an account with by searching on its name.

#### <span id="page-8-0"></span>Parameters

- **key** a partial or full name of an account to search for
- **additional\_params** other search items, as a python dict, as described in TDX Api Docs

Returns dict of account data (not complete, but including the ID)

#### Return type dict

**get\_all\_accounts**() → list Gets a list of all accounts in TDX

Returns list of dicts containing account data

#### Return type list

**get\_all\_custom\_attributes** (*object\_type: int*, *associated\_type: int* = 0, *app\_id: int* = 0)  $\rightarrow$  list Gets all custom attributes for the component type in TDX. See [https://solutions.teamdynamix.com/](https://solutions.teamdynamix.com/TDClient/KB/ArticleDet?ID=22203) [TDClient/KB/ArticleDet?ID=22203](https://solutions.teamdynamix.com/TDClient/KB/ArticleDet?ID=22203) for possible values.

#### Parameters

- **object\_type** the object type to get attributes for (tickets  $= 9$ , assets  $= 27$ , CI's  $= 63$ )
- **associated\_type** the associated type of object to get attributes for, default: 0
- **app\_id** the application number to get attributes from, default: 0

Returns list of dicts containing custom attributes, including choices and choice ID's

Return type list

**get\_all\_groups**() → list

Gets a list of all groups in TDX

Returns list of dicts containing group data

Return type list

**get\_all\_locations**() → list Gets all locations in TDX.

Returns a list of dicts containing location information

Return type list

**get\_custom\_attribute\_by\_name\_id**(*key: str*, *object\_type: int*) → dict

Gets a custom attribute for the component type. See [https://solutions.teamdynamix.com/TDClient/KB/](https://solutions.teamdynamix.com/TDClient/KB/ArticleDet?ID=22203) [ArticleDet?ID=22203](https://solutions.teamdynamix.com/TDClient/KB/ArticleDet?ID=22203) for possible values for component type.

*NOTE: The best way to assign CA's is to test for an existing value (for choice-based CA's) using get\_custom\_attribute\_value\_by\_name, and then if it returns false, directly assign the desired value to the CA. Because of this, date-type and other format-specific attributes need to be in a TDX-acceptable format, this means that a field designated to hold person objects needs to be set to a UID.*

#### Parameters

- **key** a partial or full name of the custom attribute to search for
- **object\_type** the object type ID to get attributes for

Returns the attribute as a dict, with all choice items included

Return type dict

<span id="page-9-0"></span>**get\_custom\_attribute\_choice\_by\_name\_id**(*attribute*, *key*)

Gets the choice item from a custom attribute, maybe from get\_custom\_attribute\_by\_name()

*NOTE: The best way to assign CA's is to test for an existing value (for choice-based CA's), and then if this method returns false, directly assign the desired value to the CA. Because of this, date-type and other format specific attributes need to be in a TDX-acceptable format, this means that a field designated to hold person objects needs to be set to a UID.*

#### Parameters

- **key** a partial or full name of the choice to look for
- **attribute** a dict of custom attribute data (as retrieved from get\_attribute\_by\_name())
- Returns the the choice object from this attribute whose name matches 'key', or False if none matches.

Return type dict

**get\_group\_by\_id**(*group\_id: int*) → dict Gets a group by the group ID.

Parameters group\_id – ID number of group to get information about

Returns dict of group data, including members

Return type dict

**get group by name** (*key: str. additional params=None*)  $\rightarrow$  dict Gets a group by searching on its name.

#### Parameters

- **key** a partial or full name of Group to search for
- **additional\_params** other search items, as a dict, as described in TDX Api Docs

Returns a dict of group data (not complete, but including the ID)

Return type dict

```
get_group_members_by_id(group_id: int) → list
    Gets a list of group members by the group ID.
```
Parameters **group\_id** – ID number of group to get members of

Returns list of person data for people in the group

Return type list

**get group members by name** (*key: str*)  $\rightarrow$  list

Gets all the members of a group as person objects by searching on the group's name.

Parameters **key** – a partial or full name of a group

Returns list of group members

Return type list

```
get_location_by_id(location_id: int) → dict
     Gets a location by the location ID.
```
Parameters **location\_id** – ID number of location to get information about

Returns dict of location data

Return type dict

<span id="page-10-0"></span>**get location by name** (*key: str. additional params: dict = None*)  $\rightarrow$  dict Gets a location by searching its name.

#### Parameters

- **key** a partial or full name of the location to search for
- **additional\_params** other search items, as a dict, as described in TDX Api Docs

Returns a dict of location data

Return type dict

```
get_person_by_name_email(key: str) → dict
```
Gets the top match of people with based on a simple text search, such as: - Name - Email - Username - Organizational ID

**Parameters key** – string with search text of person to search with

Returns dict of person data

Return type dict

**get\_person\_by\_uid**(*uid: str*) → dict

Gets a person by their UID.

Parameters  $uid$  – UID string corresponding to a person

Returns dict of person data

Return type dict

**static get\_room\_by\_name**(*location: dict*, *room: str*) → dict

Gets a room by searching its name in location information, maybe from get\_location\_by\_name().

#### Parameters

- **location** dict of location info
- **room** partial or full name of a room to search for

Returns a dict with all the information regarding the room. Use this to retrieve the ID attribute.

Return type dict

#### **get\_tdx\_item\_by\_id**(*obj\_type: str*, *key*)

A generic function to get something from the TDX API using its ID/UID.

Since the TDX API endpoints are almost all in the form /<object type>/id, this method gives an easy way to template all the different get\_<object>\_by\_id methods.

#### Parameters

- **obj\_type** the type of object to get.
- **key** the ID number of an object to get, as a string

Returns list of person data

```
make_delete(request_url: str)
```
Makes an HTTP DELETE request to the TDX Api.

Parameters **request\_url** – the path (everything after /TDWebAPI/api/) to call

Returns None

**make\_file\_post**(*request\_url: str*, *file: BinaryIO*, *filename: str = None*) Makes an HTTP POST request to the TDX Api with a Multipart-Encoded File <span id="page-11-0"></span>Parameters

- **request\_url** the path (everything after /TDWebApi/api/) to call
- **file** BinaryIO object opened in read mode to upload as attachment.

(read documentation at requests.readthedocs.io/en/master/user/quickstart/#post-a-multipart-encoded-file) :param filename: (optional), allows to explicitly specify filename header. If None, requests will determine from passed-in file object. This is useful for if you want to upload a file in memory without a filename, which is required for uploading to TeamDynamix.

Returns the API's response as a python dict

**make\_get**(*request\_url: str*, *retries: int = 3*) Makes an HTTP GET request to the TDX Api.

Parameters

- **request\_url** the path (everything after /TDWebAPI/api/) to call
- **retries** the number of times to retry a failed request (defaults to 3)

Returns the API's response as a python dict or list

**make\_patch**(*request\_url: str*, *body: dict*)

Makes an HTTP PATCH request to the TDX API.

The TeamDynamix API supports limited PATCH functionality. Since TDX data is highly structured, items are referenced explicitly by their TDX ID, and not by their order in the object. Likewise, since the fields in a TDX object are all predefined, a PATCH call cannot add or remove any fields in the object.

#### Parameters

- **request\_url** the path (everything after /TDWebAPI/api/) to call
- **body** a list of PATCH operations as dictionaries, each including the keys "op", "path", and "value"

Returns the API's response, as a python dict or list

**make\_post**(*request\_url: str*, *body: dict*) Makes an HTTP POST request to the TDX Api

#### Parameters

- **request\_url** the path (everything after /TDWebAPI/api/) to call
- **body** dumped JSON data to send with the POST

Returns the API's response as a python dict or list

**make\_put**(*request\_url: str*, *body: dict*) Makes an HTTP PUT request to the TDX API.

#### Parameters

- **request\_url** the path (everything after /TDWebAPI/api/) to call
- **body** dumped JSON data to send with the PUT

Returns the API's response as a python dict or list

#### **search\_people** (*key: str, max\_results: int = 20*)  $\rightarrow$  list

Gets a list of people, based on a simple text search, which may match Name, Email, Username or ID

#### Parameters

• **key** – string with search text of person to search with

<span id="page-12-1"></span>• **max** results – maximum number of matches to return (Default: 20) Returns list of dicts of person data Return type list

## <span id="page-12-0"></span>**1.2 TDX Ticket Integration**

This class contains all the methods that work with the TDX Ticket API endpoints.

This class inherits the base TDX integration class.

### **1.2.1 Class & Methods**

```
class tdxlib.tdx_ticket_integration.TDXTicketIntegration(filename: str = None,
                                                              config=None)
```
**add\_asset\_to\_ticket**(*ticket\_id: int*, *asset\_id: int*) → dict Attaches an asset to a ticket.

#### Parameters

- **ticket\_id** The Ticket ID to update
- **asset\_id** The ID of the Asset to associate with the Ticket

Returns dict of update info

Return type dict

**build\_ticket\_custom\_attribute\_value**(*custom\_attribute: Union[str, dict], value: Union[str, int]*)  $\rightarrow$  dict

Builds a custom attribute for a ticket from the name of the attribute and value.

#### Parameters

- **custom\_attribute** name of custom attribute (or dict of info from )
- **value** name of value to set, or value to set to

Returns list of updated assets in dict format (for use in change\_custom\_attribute\_value())

```
change_ticket_custom_attribute_value(ticket: Union[dict, str, int, list], custom_attributes:
```
 $list) \rightarrow Union[tdxlib.tdx\ ticket.TDXTicket, list]$ Takes a correctly formatted list of CA's (from build\_ticket\_custom\_attribute\_value, for instance) and updates one or more assets with the new values.

#### Parameters

- **ticket** ticket/Ticket ID to update (doesn't have to be full record), or list of same
- **custom\_attributes** List of ID/Value dicts (from build\_ticket\_custom\_attribute\_value())

Returns list of updated ticket in dict format

#### **clean\_cache**()

Clears the tdx\_ticket\_integration cache.

Returns None

```
create_custom_ticket_status(name: str, order: float, status_class: str, description: str =
                                       None, active: bool = True \rightarrow dict
```
Creates a custom ticket status.

#### Parameters

- **name** A string containing the name of the new status. (Required)
- **order** A float containing the order number for sorting purposes.
- **status** class A name of a status class. These values are hard-coded into the TD-WebApi, and stored in this class as a class variable.
- **description** A string containing the description of the new status. (Default: Empty String)
- **active** A bool indicating whether this new status should be active. (Default: True)

Returns The new ticket status as a dict

#### Return type dict

**create\_ticket**(*ticket: tdxlib.tdx\_ticket.TDXTicket*, *silent: bool = True*) → tdxlib.tdx\_ticket.TDXTicket

Creates a ticket in TeamDynamix using a TdxTicket object

#### Parameters

- **ticket** TDXTicket Object
- **silent** Boolean if False, notifications are sent to requestor and responsible, default: True

Returns Created ticket, if successful

Return type tdxlib.tdx\_ticket.TDXTicket

**create\_ticket\_task**(*ticket\_id: Union[str, int], task: dict*) → dict Adds a ticket task to a ticket.

#### Parameters

- **ticket\_id** The ticket ID on which to create the ticket task.
- **task** dict of task to create, possibly generated from generate ticket task

Returns dict of created ticket task information

Return type dict

**delete\_ticket\_task**(*ticket\_id: str*, *task\_id: str*) → None

#### Deletes a ticket task by ID

#### Parameters

- **ticket\_id** The ticket ID on which the ticket task exists.
- **task\_id** The task ID of the task you want to delete.

#### Returns none

**edit\_custom\_ticket\_status**(*name: str*, *changed\_attributes: dict*) → dict Edits a custom ticket status

#### **Parameters**

• **name** – The name of the status (for finding the object to edit)

<span id="page-14-0"></span>• **changed attributes** – A dict containing values to substitute for the status's current values.

Returns The edited status information

#### Return type dict

**edit\_ticket**(*ticket: Union[tdxlib.tdx\_ticket.TDXTicket, str, int], changed\_attributes: dict, notify:*  $bool = False$ )  $\rightarrow$  tdxlib.tdx ticket.TDXTicket Edits one ticket, based on a dict of parameters to change.

#### Parameters

- **ticket** a TDXTicket object or a Ticket ID
- **changed\_attributes** Attributes to alter in the ticket
- **notify** If true, will notify newly-responsible resource if changed because of edit (default: false)

Returns edited ticket as TDXTicket

Return type tdxlib.tdx\_ticket.TDXTicket

**edit\_ticket\_task**(*ticket\_id: int, task: Union[str, int, dict], changed\_attributes: dict*) → dict Edits a ticket task with a set of new values.

#### **Parameters**

- **ticket** id The ticket ID on which the ticket task exists.
- **task** a single ticket task in dict (maybe from get\_ticket\_task\_by\_id), or a task ID
- **changed\_attributes** The new values ot set on the ticket task.

Returns The modified ticket task as a dict, if the operation was successful

#### Return type dict

→ list

**edit\_tickets**(*ticket\_list: list*, *changed\_attributes: dict*, *notify: bool = False*, *visual: bool = False*)

Edits one or more tickets, based on a dict of parameters to change

#### Parameters

- **ticket\_list** list of TDXTicket objects, maybe from search\_tickets
- **changed\_attributes** Attributes to alter in selected tickets
- **notify** If true, will notify newly-responsible resource(s) if changed because of edit
- **visual** If true, print a . for each successful ticket that is edited

Returns list of edited TDXTicket objects, with complete data in json format

#### Return type list

**generate\_ticket**(*title\_template: str*, *ticket\_type: str*, *account: str*, *responsible: str*, *template\_values: dict = None*, *body\_template: str = None*, *attrib\_prefix: str = None*, *due\_date: Union[datetime.datetime*, *str] = None*, *location: str = None*, *room: str = None*, *active\_days: int = 5*, *priority: str = 'Low'*, *status: str = 'New'*, *requestor: str = None*, *classification: str = 'Incident'*, *form: str = None*, *responsible\_is\_group:*  $str = False$ , *custom\_attributes: dict = None*)  $\rightarrow$ tdxlib.tdx\_ticket.TDXTicket

Makes a TdxTicket object based on templates.

- <span id="page-15-0"></span>• **title template** – a string with {placeholders} that correspond to keys in template\_values dict (REQUIRED)
- **ticket\_type** name of ticket Type (REQUIRED)
- **account** name of requesting Account for Ticket (REQUIRED)
- **responsible** group or email address to set as responsible for ticket (REQUIRED)
- **template\_values** a dictionary with substitutions for title/body, using the {placeholders} as keys
- **body\_template** a string with {placeholders} that correspond to keys in template\_values parameter
- **attrib\_prefix** [DEPRECATED] the string that prefixes all the custom attribute column names in the template\_values dict
- **due\_date** due date for ticket, default None
- **location** Building name of location (optional)
- **room** Room name of location (optional) Will not set room if location not included.
- **active** days number of days before due date to assign start date, default is 5
- **priority** name of priority of ticket, default "Low"
- **status** name of status for new ticket, default "New"
- **requestor** name or email for requester of the ticket, defaults to username of integration (optional)
- **classification** name of classification name for new ticket, default "Incident" (optional)
- **form** name or ID of a form to use for the new ticket
- **responsible\_is\_group** Boolean indicating whether 'responsible' refers to a group. (Default: False)
- **custom\_attributes** dict of attribute names and values

Returns TdxTicket object ready to be created via create ticket()

Return type tdxlib.tdx\_ticket.TDXTicket

**generate\_ticket\_task**(*title: str*, *est\_minutes: int = 30*, *description: str = None*, *start: datetime.datetime = None*, *end: datetime.datetime = None*, *completion\_minutes: int = None*, *responsible: str = None*, *group: bool = False*, *predecessor: int = None*)  $\rightarrow$  dict

Generates a dict with the information in the proper format for creating at ticket task.

- **title** A string indicating the title of the ticket (Required)
- **est\_minutes** Estimation of minutes required to complete this task (Default: 30) This is used for comparison to actual hours when using time tracking
- **description** A string containing a description of the task (Default: Empty String)
- **start** Datetime object indicating the start date of the ticket task (Default: date of creation)
- **end** Datetime object indicating the end date of the ticket task. Sets the due date/time. (Default: one hour after start)
- <span id="page-16-0"></span>• **completion\_minutes** – This parameter is used for tasks with predecessors. (Default: 0) They set the due date/time based on the activation date and time.
- **responsible** String containing the name or partial name of a group or individual to assign the task to. (Default: None)
- **group** Boolean indicating whether the responsible parameter references a group (Default:false)
- **predecessor** Task ID of another task in the destination ticket to set as the predecessor. (Default: None)

Returns Dict of task information fit for creating a task on a ticket using create\_task()

**get\_all\_tasks\_by\_ticket\_id**(*ticket\_id: Union[str, int], is\_eligible\_predecessor: bool = None*)

 $\rightarrow$  list<br>Gets a list of tasks currently on an open ticket. If the ticket is closed, no tasks will be returned.

#### Parameters

- **ticket\_id** The ticket ID to retrieve ticket tasks for.
- **is\_eligible\_predecessor** (optional) If true, will only retrieve tasks that can be assigned as a predecessor for other tasks.

Returns list of ticket tasks as dicts

Return type list

**get\_all\_ticket\_assets**(*ticket\_id: int*) → list Gets all asset attached to a ticket.

Parameters **ticket\_id** – The Ticket ID to update

Returns list of asset info

Return type list

**get\_all\_ticket\_forms**() → list Gets a list of all ticket forms from TDX.

Returns list of ticket forms as python dicts

Return type list

**get\_all\_ticket\_impacts**() → list Gets a list of all ticket impacts from TDX.

Returns list of impacts in as python dicts

Return type dict

**get\_all\_ticket\_priorities**() → list Gets a list of all ticket priorities from TDX.

Returns list of priorities in python dict

Return type list

**get\_all\_ticket\_sources**() → list Gets a list of all ticket sources from TDX

Returns list of sources in python dict

Return type list

**get\_all\_ticket\_statuses**() → list Gets a list of all ticket statuses from TDX <span id="page-17-0"></span>Returns list of status data in python dicts

Return type list

**get\_all\_ticket\_types**() → list Gets a list of all ticket types from TDX.

Returns list of type data in python dicts

#### Return type list

**get\_all\_ticket\_urgencies**() → list Gets all ticket urgencies from the Tickets app.

Returns list of priorities in python dict

Return type dict

**get\_ticket\_by\_id**(*ticket\_id: int*) → tdxlib.tdx\_ticket.TDXTicket Gets a ticket, based on its ID

Parameters **ticket\_id** – ticket ID of required ticket

Returns ticket info as python dict

Return type dict

**classmethod get\_ticket\_classification\_id\_by\_name**(*name: str*)

Gets ticket classification data by searching by the name of the classification.

Parameters **name** – the name of the classification to search for

Returns dict of ticket classification info

Return type dict

**get\_ticket\_custom\_attribute\_by\_name**(*key: str*) → dict

Gets a ticket custom attribute based on its name or ID. This includes hard-coded the component ID for tickets.

Parameters **key** – A full or partial name of the CA to get.

Returns a dict of custom attribute information

Return type dict

**get\_ticket\_custom\_attribute\_by\_name\_id**(*key: str*) → dict

Gets a ticket custom attribute based on its name or ID. This includes hard-coded the component ID for tickets.

Parameters **key** – A full or partial name of the CA to get.

Returns a dict of custom attribute information

Return type dict

**get\_ticket\_feed**(*ticket\_id: Union[str, int]*) → list Gets the feed entries from a ticket.

**Parameters ticket\_id** – The ticket ID on which the ticket task exists.

Returns list of feed entries from the task as python dicts, if any exist

Return type list

**get\_ticket\_form\_by\_name\_id**(*key: Union[str, int]*) → dict Gets ticket form based on ID or Name.

<span id="page-18-0"></span>Parameters **key** – Name or ID of form to search for

Returns form data in python dict

Return type dict

**get\_ticket\_impact\_by\_name\_id**(*key: Union[str, int]*) → dict Gets ticket impact based on ID or Name

Parameters **key** – Name or ID of impact to search for

Returns impact data in python dict

Return type dict

**get\_ticket\_priority\_by\_name\_id**(*key: Union[str, int]*) → dict Gets ticket priority based on ID or Name.

Parameters **key** – ID or Name of priority to search for

Returns priority data in python dict

Return type dict

**get\_ticket\_source\_by\_name\_id**(*key: Union[str, int]*) → dict Gets ticket source based on ID or Name

Parameters **key** – Name or ID of source to search for.

Supports search for exact name ('1. Phone'), or part of name ('Phone').

Returns source data in python dict

Return type dict

**get\_ticket\_status\_by\_id**(*key: Union[str, int]*) → dict Gets ticket status based on ID or Name.

Parameters **key** – ID of ticket status to search for

Returns status data in python dict

Return type dict

**get ticket task by id**(*ticket id: Union[str, int], task id: Union[str, int]*)  $\rightarrow$  dict Gets ticket task by ID.

#### Parameters

- **ticket\_id** The ticket ID on which the ticket task exists.
- **task\_id** The ticket task ID.

Returns Task data in dict

Return type dict

**get\_ticket\_task\_feed**(*ticket\_id: Union[str, int], task\_id: Union[str, int]*) → list Gets all the feed entries from a ticket task.

#### Parameters

- **ticket** id The ticket ID on which the ticket task exists.
- **task\_id** The ticket task ID.

Returns list of feed entries from the task, if any exist

Return type list

- <span id="page-19-0"></span>**get\_ticket\_type\_by\_name\_id**(*key: Union[str, int]*) → dict Gets ticket type based on ID or Name.
	- Parameters **key** Name or ID of attribute to search for

Returns type data in python dict

Return type dict

**get\_ticket\_urgency\_by\_name\_id**(*key: Union[str, int]*) → dict Gets ticket urgency based on ID or Name.

Parameters **key** – ID or Name of urgency to search for

Returns urgency data in python dict

#### Return type dict

**make\_call**(*url: str*, *action: str*, *post\_body: dict = None*) Makes an HTTP call using the Tickets API information.

#### Parameters

- **url** The URL (everything after tickets/) to call
- **action** The HTTP action (get, put, post, delete, patch) to perform.
- **post\_body** A dict of the information to post, put, or patch. Not used for get/delete.

Returns the API response as a python dict or list

**reassign\_ticket**(*ticket\_id: Union*[str, int], responsible: str, group: bool = False)  $\rightarrow$ tdxlib.tdx\_ticket.TDXTicket

Reassigns a ticket to a person or group

#### **Parameters**

- **ticket\_id** The ticket of the ticket you want to edit.
- **responsible** a username, email, Full Name, or ID number to use to search for a person
- **group** If this parameter is True, assign to group instead of individual

Returns Edited TDXTicket object, if the operation was successful

Return type tdxlib.tdx\_ticket.TDXTicket

**reassign\_ticket\_task**(*ticket\_id: int, task: Union[str, dict, int], responsible: str, group=False*) → dict

Reassigns a ticket task to a person or group

#### **Parameters**

- **ticket** id The ticket ID on which the ticket task exists.
- **task** a single ticket task in dict (maybe from get\_ticket\_task\_by\_id), or a task ID
- **responsible** a username, email, Full Name, or ID number to use to search for a person, or a group name.
- **group** If this parameter is True, assign to group instead of individual

Returns The modified ticket task as a dict, if the operation was successful

#### Return type dict

<span id="page-20-0"></span>**reschedule\_ticket**(*ticket\_id: Union[str, int], start\_date: datetime.datetime = False, end\_date:*  $\rightarrow$  *tdxlib.tdx ticket.TDXTicket* 

Reschedules the start and end dates of a ticket. This is impossible if the ticket has a task.

#### Parameters

- **ticket\_id** The ticket of the ticket you want to edit.
- **start\_date** datetime.datetime object for the start date of the ticket (defaults to now)
- **end date** datetime.datetime object for the end date of the ticket (defaults to now + 1) day)

Returns Edited TDXTicket object, if the operation was successful

Return type tdxlib.tdx\_ticket.TDXTicket

**reschedule\_ticket\_task**(*ticket\_id*, *task*, *start\_date: datetime.datetime = None*, *end\_date: date* $time.datetime = None$   $\rightarrow$  dict

Sets the start date and end date for a ticket task. This will affect the start & end dates of the parent ticket.

#### **Parameters**

- **ticket** id The ticket ID on which the ticket task exists.
- **task** a single ticket task in dict (maybe from get\_ticket\_task\_by\_id), or a task ID
- **start\_date** datetime.datetime object to use as the starting date for a task, defaults to now.
- **end\_date** datetime.datetime object to use as the starting date for a task, defaults to  $now + 1 day.$

Returns The modified ticket task as a dict, if the operation was successful

Return type dict

```
search ticket status (key: str) \rightarrow dict
```
Gets ticket status based on name.

Parameters **key** – Name of ticket status to search for

Returns status data in python dict

Return type dict

**search\_tickets**(*criteria: dict*, *max\_results: int = 25*, *closed: bool = False*, *cancelled: bool = False*, *other\_status: bool = False*)  $\rightarrow$  list

Gets a ticket, based on a variety of criteria:

```
{'TicketClassification': [List of Int],
'SearchText': [String],
'Status IDs': [List of Int],
'ResponsibilityUids': [List of String (GUID)],
'ResponsibilityGroupIDs': [List of String (ID)],
'RequestorEmailSearch': [String],
'LocationIDs': [List of Int],
'LocationRoomIds': [List of Int],
'CreatedDateFrom': [DateTime],
'CreatedDateTo': [DateTime],
'SlaViolationStatus': [Boolean -- true = SLA Violated]}
```
[\(https://api.teamdynamix.com/TDWebApi/Home/type/TeamDynamix.Api.Tickets.TicketSearch\)](https://api.teamdynamix.com/TDWebApi/Home/type/TeamDynamix.Api.Tickets.TicketSearch)

- <span id="page-21-0"></span>• max results – maximum number of results to return
- **criteria** a string, list or dict to search for tickets with
- **cancelled** include cancelled tickets in search if true
- **closed** include closed tickets in search if true
- **other\_status** Status ID of a custom status

Returns list of TDXTicket objects

#### Return type list

**update\_ticket**(*ticket\_id: Union[str, int], comments: str, new\_status: str = None, notify: list = None, private:*  $bool = True \rightarrow$  dict

Sends an update to a ticket feed.

#### Parameters

- **ticket\_id** the ticket ID whose task to update
- **comments** a string to provide as a comment to the update.
- **new\_status** The name of the new status to set for the ticket (Default: The status whose ID is 0)
- **notify** a list of strings containing email addresses to notify regarding this ticket. Default: None
- **private** boolean indicating whether the update to the task should be private. Default: True

Returns python dict containing created ticket update information

#### Return type dict

**update\_ticket\_task**(*ticket\_id: int*, *task\_id: int*, *percent: int*, *comments: str = "*, *notify: list = None*, *private:*  $bool = True$   $\rightarrow$  dict Sends an update to a ticket task.

#### Parameters

- **ticket** id the ticket ID whose task to update
- **task\_id** the ID of the task to update
- **percent** the percent complete to set the task to after update
- **comments** a string to provide as a comment to the update. Defaults to empty string.
- **notify** a list of strings containing email addresses to notify regarding this ticket. Default: None
- **private** boolean indicating whether the update to the task should be private. Default: **True**

Returns dict of update info

#### Return type dict

**upload\_attachment**(*ticket\_id: Union[str, int], file: BinaryIO, filename: str = None*) Uploads an attachment to a ticket.

- **ticket\_id** the ticket ID to upload the attachment
- **file** Python file object opened in binary read mode to upload as attachment

• **filename** – (optional), explicitly specify filename header. If None, requests will determine from

passed-in file object.

Returns python dict containing created attachment information

Return type dict

### <span id="page-22-0"></span>**1.3 TDX Asset Integration**

This class contains all the methods that work with the TDX Asset API endpoints.

This class inherits the base TDX integration class.

#### **1.3.1 Searching for Assets**

#### **Special Characters**

Using the method search\_assets() exposes a few undocumented features in TDX's Web API. The primary one is some limited support for Regular Expressions in the SearchText parameter. This can be confusing because you may occasionally specify a Regex special character without realizing it.

For instance, you may use the following:

my\_asset\_integration\_object.search\_assets('K-')

This would be a pretty broad search anyway, but because of the way the TDX API interprets it, it actually includes all assets that have a "K" in their name or Serial number, or a number of other fields.

If to search for assets whose names or serial numbers begin with "K-", use the following:

my\_asset\_integration\_object.search\_assets('^K-')

This search returns more what you would expect.

Normal searches with only alphanumerical characters work as expected.

#### **Searching with Attributes**

The following may be useful if you need to filter by a specific product type:

prodmod = my\_asset\_integration\_object.get\_all\_product\_models()

Then, set up a list for the models you actually want:

 $models = []$ 

Then run a quick loop, appending to the list:

```
for mod in prodmod:
    if mod['ProductTypeName'] == "Desktop" or mod['ProductTypeName'] == "Laptop":
       models.append(mod['ID'])
```
Then use this info in a filter in search assets()

```
criteria = {'ProductModelIDs': models}
assets = my_asset_integration_object.search_assets(criteria, max_results=1000)
```
#### **Searching with Custom Attributes**

If you'd like to search for assets that have a specific value for a custom attribute, you'll need to do something similar:

```
ca = t.build_asset_custom_attribute_value("My CA Name", "My Value Name")
criteria = {'CustomAttributes': [ca]}
assets = my_asset_integration_object.search_assets(criteria, max_results=1000)
```
This will find all assets with the value "My Value Name" for the Custom Attribute "My CA Name".

For more information check out the documentation on the [AssetSearch object in TDX's API docs](https://api.teamdynamix.com/TDWebApi/Home/type/TeamDynamix.Api.Assets.AssetSearch)

#### **1.3.2 Custom Attributes**

Custom Attributes are so useful in TeamDynamix and so difficult to understand in the API that it's worth a section in the documentation dealing directly with them.

The simplest use case is to set a custom attribute to a certain value on an asset.

1. Set up your TDX Integration:

```
import tdxlib
t = tdxlib.tdxassetintegration.TdxAssetIntegration()
```
2. Set up your dict of updated values with CA and value that you would like to set. This command retrieves the CA ID and the ID of the choice you selected (if a choice variable) and formats it correctly for ingestion by TDX. If it is a non-choice field, it will simply include the second attribute as the value of the CA.

```
update = {'Attributes': [t.build_asset_custom_attribute_value("My CA Name", "My Value.
\rightarrowName")]}
```
3. To add more attributes:

```
update['Attributes'].append(t.build_asset_custom_attribute_value("My Other CA Name",
˓→"My Other Value Name"))
```
#### 4. Get the assets you want to update:

assets = t.search\_assets("KIOSK")

5. Update the assets:

updated\_assets = t.update\_assets(assets, update)

#### **1.3.3 Class & Methods**

**class** tdxlib.tdx\_asset\_integration.**TDXAssetIntegration**(*filename: str = None*)

```
add_asset_user(asset_id: str, user_uid: str) → dict
     Adds a users to an asset
```
#### <span id="page-24-0"></span>Parameters

- **asset\_id** the ID of the asset to get users
- **user\_uid** the UID of the person to add

Returns the API response (success/failure only)

**build** asset (*asset name: str, serial number: str, status name: str, location name: str = None, room\_name: str = None*, *asset\_tag: str = None*, *acquisition\_date: datetime.datetime = None*, *asset\_lifespan\_years: int = None*, *requester: str = None*, *requesting\_dept: str = None*, *owner: str = None*, *owning\_dept: str = None*, *parent: Union[int*, *str] = None*, *external\_id: str = None*, *product\_model: str = None*, *form: str = None*, *asset\_custom\_attributes: Union[list*, *dict] = None*, *supplier: str = None*, *replacement\_date: datetime.datetime = None*)  $\rightarrow$  dict

Makes a correctly-formatted dict of asset attributes for inputting into create\_asset() function

#### Parameters

- **asset** name a string containing the name for the asset
- **serial\_number** String with serial number of new asset
- **status\_name** String with name of status of new asset
- **location\_name** String with name of location for new asset (optional)
- **room\_name** String with name of room for new asset (optional, requires location\_name)
- **asset\_tag** String with asset tag value for new asset (optional)
- **acquisition\_date** Datetime for Acquisition date (Default: date of execution)
- **asset lifespan years** Number of years you expect this device to be in service (Default: None)
- **requester** String with email of requester for new asset (Default: integration username)
- **requesting\_dept** Account Name of requesting department for new asset
- **owner** String with Email of owner of new asset
- **owning\_dept** String with Account name of owning department
- **parent** Int with ID or String with serial number of a parent asset. Parent Asset must already exist.
- **external** id String with external id for new asset (Default: serial Number)
- **product\_model** String with name of product model
- **form** Name of the Asset form to use
- **asset\_custom\_attributes** a dictionary of asset custom attribute values (or list from asset['Attributes'])
- **supplier** name of a TDX vendor to set as supplier (Default: manufacturer from product model)
- **replacement\_date** datetime object for expected replacement of asset (Default: set by asset lifespan)

Returns dict usable in create\_asset()

Return type dict

<span id="page-25-0"></span>**build\_asset\_custom\_attribute\_value**(*custom\_attribute: Union[dict, str, int], value: Union[datetime.datetime, str, int]*)  $\rightarrow$  dict

Builds a custom attribute for an asset from the name of the attribute and value.

#### Parameters

- **custom\_attribute** name of custom attribute (or dict of info)
- **value** name of value to set, or value to set to

Returns list of updated assets in dict format (for use in change custom attribute value())

**change\_asset\_custom\_attribute\_value**(*asset: Union[dict, str, int, list], custom\_attributes:*

$$
list) \rightarrow list
$$

Takes a correctly formatted list of CA's (from build\_asset\_custom\_attribute\_value, for instance) and updates one or more assets with the new values.

#### Parameters

- **asset** asset to update (doesn't have to be full record), or list of same
- **custom\_attributes** List of ID/Value dicts (from build\_asset\_custom\_attribute\_value())

Returns list of updated assets in dict format

**change\_asset\_location**(*asset: Union[dict, str, int, list], new\_location, new\_room=None*) Updates Location data in a list of assets

#### Parameters

- **asset** asset to update (doesn't have to be full record), or list of same
- **new\_location** name of new location, or dict of location data
- **new\_room** name of new room, or dict of room data

Returns list of the updated assets

**change\_asset\_owner**(*asset: Union[dict, str, int, list], new\_owner, new\_dept=None*) → list Updates owner data in a list of assets

#### Parameters

- **asset** asset to update (doesn't have to be full record), or list of same
- **new owner** email or name of new owner, or dict of their information
- **new\_dept** name of new department, or dict of information

Returns list of the updated assets

**change\_asset\_requesting\_dept**(*asset: Union[dict, str, int, list], new\_dept*) → list Updates Requesting Department data in a list of assets

#### Parameters

- **asset** asset to update (doesn't have to be full record), or list of same
- **new dept** name of new department

Returns list of the updated assets

#### **clean\_cache**() → None

Internal method to refresh the cache in a tdxlib object.

**clear\_asset\_custom\_attributes**(*asset: Union[dict, str, int], attributes\_to\_clear: Union[str,*  $list)$   $\rightarrow$  dict

Takes a list of CA names and removes those custom attributes from the provided asset

<span id="page-26-0"></span>Parameters

- **asset** asset to update (doesn't have to be full record)
- **attributes\_to\_clear** List of names of custom attributes to remove

Returns the updated asset in dict format

**copy\_asset\_attributes**(*source\_asset: dict*, *target\_asset: dict*, *copy\_name: bool = False*, *exclude: list = None*, *new\_status: str = None*, *new\_name: str = None*, *is\_full\_source: bool = False*)

Copies asset attributes from one asset to another. Does not include attributes like Serial Number, Asset Tag, and other hardware-specific fields.

#### Parameters

- **source\_asset** asset to copy attributes from (doesn't have to be full record)
- **target\_asset** asset to copy attributes to (doesn't have to full record) This asset will be OVERWRITTEN!
- **copy\_name** Set to true to copy the name of the source asset to the target asset
- **exclude** List of attributes to be excluded, in addition to defaults
- **new status** Name or ID of new status for source asset
- **new\_name** New name for source asset (usually used with copy\_name=True). Default: False
- is full source Boolean indicating whether source asset is a full asset record or not. Default: False

Returns list of the target and source asset data

**create\_asset**(*asset: dict*, *check\_duplicate: bool = True*) → dict

Creates an asset

#### Parameters

- **asset** a dict of asset info (maybe from make\_asset\_json()) to use in creation
- **check\_duplicate** boolean of whether we should check to see if this is a duplicate asset

Returns dict of created asset details

**create\_product\_model**(*name: str, product\_type: Union[str, dict], source: str, description: str = None, part\_number: str = None, active: bool = True, attributes: dict =*

```
None) \rightarrow dict
```
Creates a new Product Model with the information provided.

- **name** The name of the new product model
- **product\_type** A Type (dict) or Type ID to set as the product type of this model
- **source** The manufacturer or vendor the model is sourced from
- **description** A description of the model (optional)
- **part** number Part number for this model (optional)
- **active** Boolean indicating whether the new model should be active (optional, default True)

• **attributes** – Dict of custom attributes to set on the new model (no validation yet – build this by hand)

Returns dict of created product type

```
create_product_type(name: str, description: str = None, parent=None, order: int = 1, active:
                            bool = True \rightarrow dict
```
Creates a new Product Type with the information provided.

Parameters

- **name** The name of the new product type
- **description** A description of the type (optional)
- **parent** A Type (dict) or Type ID to set as the parent type of this type (creates a subtype)(optional)
- **order** Sort order for this type (optional, defaults to 1)
- **active** Boolean indicating whether the new type should be active (optional, default True)

Returns dict of created product type

**create\_vendor**(*name: str*, *email: str = None*, *description: str = None*, *account\_number: str = None*, *additional info: dict = None,*  $active=True \rightarrow$  *dict* 

Creates a new Vendor with the information provided.

**Parameters** 

- **name** The name of the new product model
- **email** An email contact for the new vendor (optional)
- **description** A description of the model (optional)
- **account\_number** An account number with the vendor (optional)
- **active** Boolean indicating whether the new vendor should be active (optional, default True)
- **additional\_info** Dict of other info for the vendor (including CAs, no validation yet – build by hand)

Returns dict of created product type

**delete\_asset\_users**(*asset\_id: str*, *users: list*)

Deletes specified users of an asset

#### Parameters

- **asset** id the ID of the asset to delete users from
- **users** a list of the users (maybe from get\_asset\_users()) or user UIDs to delete

Returns list of this asset's users, each represented by a dict

**find\_asset\_by\_sn**(*sn: str*, *full\_record: bool = False*, *all\_statuses: bool = True*) → dict Gets an asset based on its serial number

- **sn** serial number as a string
- **full record** boolean indicating whether to fetch the full Asset record, or just summary info

• **all\_statuses** – gets assets, regardless of what their status is (default: True)

Returns the single asset with the corresponding serial number

<span id="page-28-0"></span>**find\_asset\_by\_tag**(*tag: str*, *full\_record: bool = False*, *all\_statuses: bool = True*) → dict Gets an asset based on its asset tag

#### Parameters

- **tag** asset tag as a string
- **full\_record** boolean indicating whether to fetch the full Asset record, or just summary info
- **all\_statuses** gets assets, regardless of what their status is (default: True)

Returns the single asset with the corresponding tag

**get\_all\_asset\_forms**() → list

Gets a list asset forms

Returns list of form data

**get\_all\_asset\_statuses**() → list

Gets a list asset statuses

Returns list of status data

```
get_all_product_models() → list
    Gets a list asset models
```
Returns list of model data

**get\_all\_product\_models\_of\_type**(*product\_type: Union[str, dict]*) → list Get all product models of a specific type

Parameters **product\_type** – dict, name, or ID of a product type

Returns list of product models of that type

**get\_all\_product\_types**() → list Gets a list of all product types

Returns list of product type data

**get all vendors** ()  $\rightarrow$  list Gets a list vendors

Returns list of vendor data

**get** asset by  $id$ (*asset id: Union[str, int]*)  $\rightarrow$  dict Gets a specfic asset object, including the full list of attributes.

Parameters asset id – asset ID from TDX

Returns dict of asset data

**get\_asset\_custom\_attribute\_by\_name\_id**(*key: str*) → dict

Gets a specific Asset Custom Attribute object

Parameters **key** – name or id of the Custom Attribute. This must be the exact name, no partial searching.

Returns dict of custom attribute data

**get\_asset\_custom\_attribute\_value\_by\_name**(*asset: Union[dict, str, int], key: str, id\_only:*  $bool = False$ )  $\rightarrow$  str Returns the current value of a specific CA in the specified asset

<span id="page-29-0"></span>Parameters

- **asset** asset to get CA value for, in dict or ID form
- **key** Name or ID of CA to find in the asset
- **id\_only** (Default: False) Return the ID of the value, instead of ValueText (only for choice-based CA's)

Returns a string representation of the value or ID

**get\_asset\_form\_by\_name\_id**(*key: str*) → dict

Gets a specific asset form object

Parameters **key** – name of AssetForm to search for

Returns list of form data

**get\_asset\_status\_by\_name\_id**(*key: str*) → dict

Gets a specific asset status object

Parameters **key** – name of an asset status to search for

Returns dict of status data

**get\_asset\_users**(*asset\_id: str*) → list

Gets users of an asset

Parameters **asset\_id** – the ID of the asset to get users

Returns list of this asset's users, each represented by a dict

**get\_assets\_by\_location**(*location: Union[str, dict, list], max\_results: int = 5000, full\_record: bool = False, retired: bool = False, disposed: bool = False, all\_statuses: bool = False*)  $\rightarrow$  list

Gets all assets in a location

#### Parameters

- **location** a single location (from get\_location\_by\_name()) or list of same
- **max** results an integer indicating the maximum number of results that should be returned (default: 25)
- **full\_record** boolean indicating whether to fetch the full Asset record, or just summary info
- **retired** include retired assets in search if true
- **disposed** include disposed assets in search if true
- **all\_statuses** gets assets, regardless of what their status is (default: False)

Returns a list of assets in the location(s)

**get\_assets\_by\_owner**(*person: str*, *max\_results: int = 25*, *full\_record: bool = False*, *retired: bool*  $= False$ , *disposed: bool* = *False*, *all\_statuses: bool* = *False*)  $\rightarrow$  list Gets all assets owned by a particular person in TDX

- **person** the name or email of a person in TDX, or a dict containing their information
- **max\_results** an integer indicating the maximum number of results that should be returned (default: 25)
- **full\_record** boolean indicating whether to fetch the full Asset record, or just summary info
- <span id="page-30-0"></span>• **retired** – include retired assets in search if true
- **disposed** include disposed assets in search if true
- **all\_statuses** gets assets, regardless of what their status is (default: False)

Returns a list of assets owned by that person

**get\_assets\_by\_product\_model**(*model: Union[dict, str, int], max\_results: int = 25, full\_record: bool = False, retired: bool = False, disposed: bool = False, all statuses: bool* = *False*)  $\rightarrow$  list

Gets all assets of a certain product model

#### Parameters

- **model** the name or ID of a product model, or a dict of same
- **max\_results** an integer indicating the maximum number of results that should be returned (default: 25)
- **full record** boolean indicating whether to fetch the full Asset record, or just summary info
- **retired** include retired assets in search if true
- **disposed** include disposed assets in search if true
- **all\_statuses** gets assets, regardless of what their status is (default: False)

Returns a list of assets of the specified model

**get\_assets\_by\_product\_type**(*product\_type: Union[dict, str, int], max\_results: int = 25, full\_record: bool = False, retired: bool = False, disposed: bool*  $= False, all states: bool = False \rightarrow list$ 

Gets all assets of a certain product type

#### **Parameters**

- **product\_type** the name or ID of a product type, or a dict of same
- **max\_results** an integer indicating the maximum number of results that should be returned (default: 25)
- **full record** boolean indicating whether to fetch the full Asset record, or just summary info
- **retired** include retired assets in search if true
- **disposed** include disposed assets in search if true
- **all statuses** gets assets, regardless of what their status is (default: False)

Returns a list of assets of the specified type

**get\_assets\_by\_requesting\_department**(*dept: Union[dict, str], max\_results: int = 25, full\_record: bool = False, retired: bool = False, disposed: bool = False, all\_statuses: bool = False*) → list

Gets all assets requested by a particular account/department in TDX

- **dept** the name or email of an account/department, or a dict containing its information
- **max\_results** an integer indicating the maximum number of results that should be returned (default: 25)
- <span id="page-31-0"></span>• **full record** – boolean indicating whether to fetch the full Asset record, or just summary info
- **retired** include retired assets in search if true
- **disposed** include disposed assets in search if true
- **all statuses** gets assets, regardless of what their status is (default: False)

Returns a list of assets requested by that department

**get\_assets\_by\_room**(*room: dict*, *max\_results: int = 25*, *full\_record: bool = False*, *retired: bool = False*, *disposed: bool* = *False*, *all\_statuses: bool* = *False*)  $\rightarrow$  list

Gets all assets in a specific room in a location

#### Parameters

- **room** a single room (from get\_room\_by\_name())
- **max** results an integer indicating the maximum number of results that should be returned (default: 25)
- **full\_record** boolean indicating whether to fetch the full Asset record, or just summary info
- **retired** include retired assets in search if true
- **disposed** include disposed assets in search if true
- **all\_statuses** gets assets, regardless of what their status is (default: False)

Returns a list of assets in the room

```
get_product_model_by_name_id(key: Union[str, int]) → dict
```
Gets a specific product model object

Parameters **key** – name of product model to search for

Returns dict of model data

```
get_product_type_by_name_id(key: str) → dict
    Gets a specific product type object
```
Parameters **key** – name of product type to search for

Returns dict of product type data

**get\_vendor\_by\_name\_id**(*key: str*) → dict

Gets a specific vendor object

Parameters **key** – name or ID of vendor to search for

Returns dict of vendor data

 $\text{make\_call}(url: str, action: str, post\_body: dict = None) \rightarrow Union[list, dict]$ Makes an HTTP call using the Assets API information.

#### Parameters

- **url** The URL (everything after assets/) to call
- **action** The HTTP action (get, put, post, delete, patch) to perform.
- **post\_body** A python dict of the information to post, put, or patch. Not used for get/delete.

Returns the API response as a python dict or list

<span id="page-32-0"></span>**move\_child\_assets**(*source\_asset: Union[dict, str, int], target\_asset: Union[dict, str, int]*)  $\rightarrow$  list Moves child assets from one parent asset to another

#### Parameters

- **source** asset asset (or asset ID) to move children from (doesn't have to be full record)
- **target** asset asset (or asset ID) to move children to

Returns list of the updated assets

```
search_assets(criteria: Union[str, dict], max_results=25, retired=False, disposed=False,
                   full_record=False, all_statuses: bool = False) \rightarrow list
```
Searches for assets, based on criteria

Common criteria to put in dict: {'SerialLike': [List of Int], 'SearchText': [String], 'StatusIDs': [List of Int], 'CustomAttributes': [Dict of CA], 'ParentIDs': [List of Int]} [\(https://api.teamdynamix.com/](https://api.teamdynamix.com/TDWebApi/Home/type/TeamDynamix.Api.Assets.AssetSearch) [TDWebApi/Home/type/TeamDynamix.Api.Assets.AssetSearch\)](https://api.teamdynamix.com/TDWebApi/Home/type/TeamDynamix.Api.Assets.AssetSearch)

#### Parameters

- **max\_results** maximum number of results to return
- **criteria** a string or dict to search for tickets with. If a string, use as 'SearchString'
- **retired** include retired assets in search if true (overridden if "StatusIDs" in criteria or all\_statuses is set)
- **disposed** include disposed assets in search if true (overridden if "StatusIDs" in criteria or all\_statuses is set)
- **full record** get full asset record (Default: False). Takes more time, but returns full asset record(s)
- **all\_statuses** gets assets, regardless of what their status is (default: False) (overridden if "StatusIDs" in criteria)

Returns list of asset info, or None if no assets found matching criteria. (by default, NOT FULL ASSET RECORDS, pass full\_record=True to get full record)

**search\_product\_types**(*search\_string: str = '\*'*, *active: bool = True*, *root\_only: bool = False*,  $parent=None \rightarrow list$ 

Searches product types by parent, text, or parent.

#### Parameters

- **search** string String to search by name/description
- **active** Boolean, when true, searches only active product types
- **root\_only** Boolean, when true, limits search to only top-level product types
- **parent** Name or ID of parent type. Limits search to children of that parent

Returns list of product types as dicts

#### **update\_assets**(*assets: Union[dict, str, int, list], changed\_attributes: dict, clear\_custom\_attributes:*  $bool = False \rightarrow list$

Updates data in a list of assets

- **assets** a list of assets (maybe from search\_assets()) or a single asset (only ID required)
- **changed\_attributes** a dict of attributes in the ticket to be changed

• **clear\_custom\_attributes** – (default: False) Indicates whether custom attributes not specified in the changed\_attributes argument should be cleared

Returns list of updated assets

<span id="page-33-0"></span>**update\_product\_type**(*product\_type: Union[str, dict], updated\_values: dict*) → dict Updates an existing product type

#### Parameters

- **product\_type** Type (dict) or Type ID to edit
- **updated\_values** dict of values that should be changed

Returns dict of edited product type

# CHAPTER 2

Indices and tables

- <span id="page-34-0"></span>• genindex
- modindex
- search

## Index

<span id="page-36-0"></span>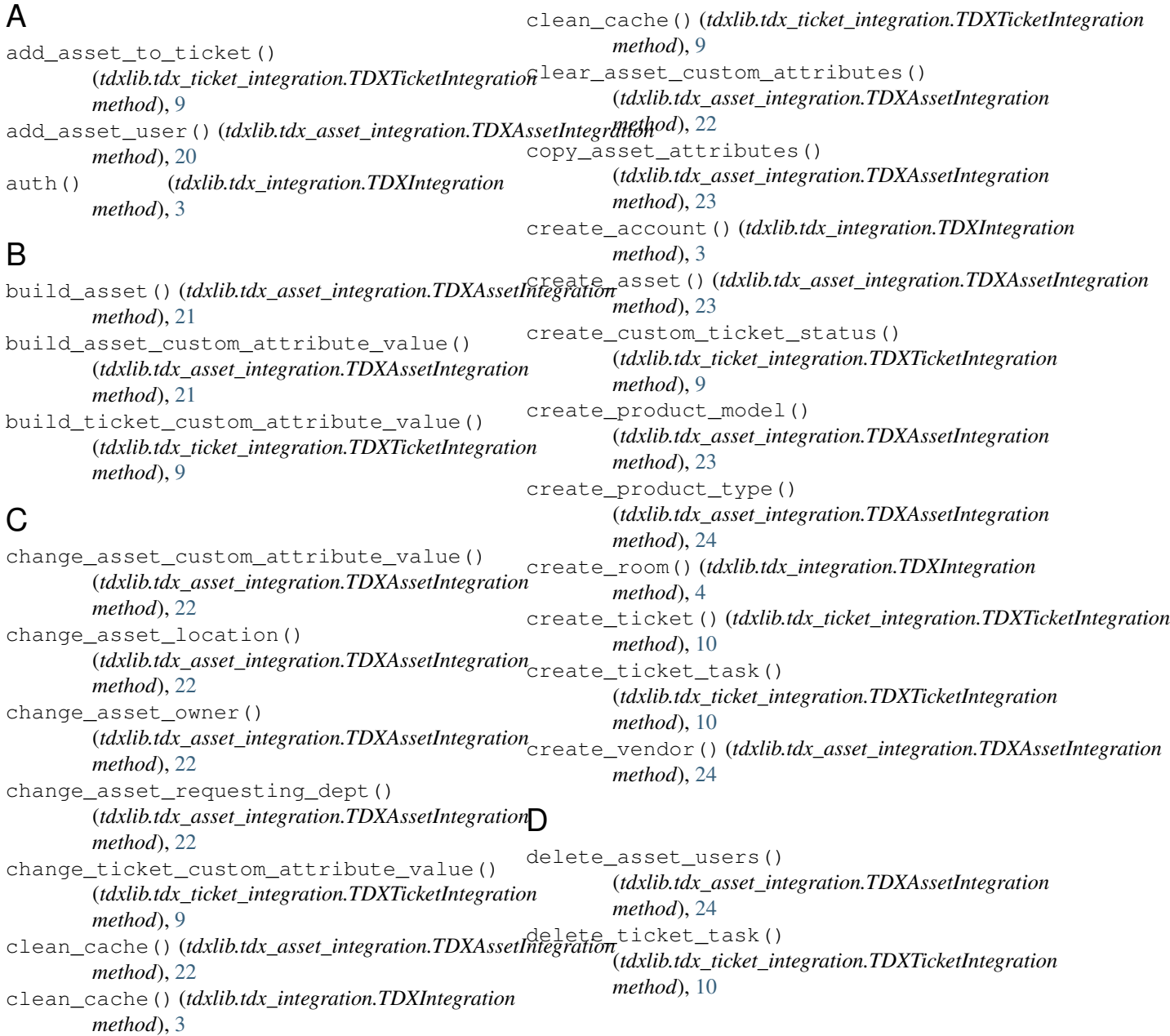

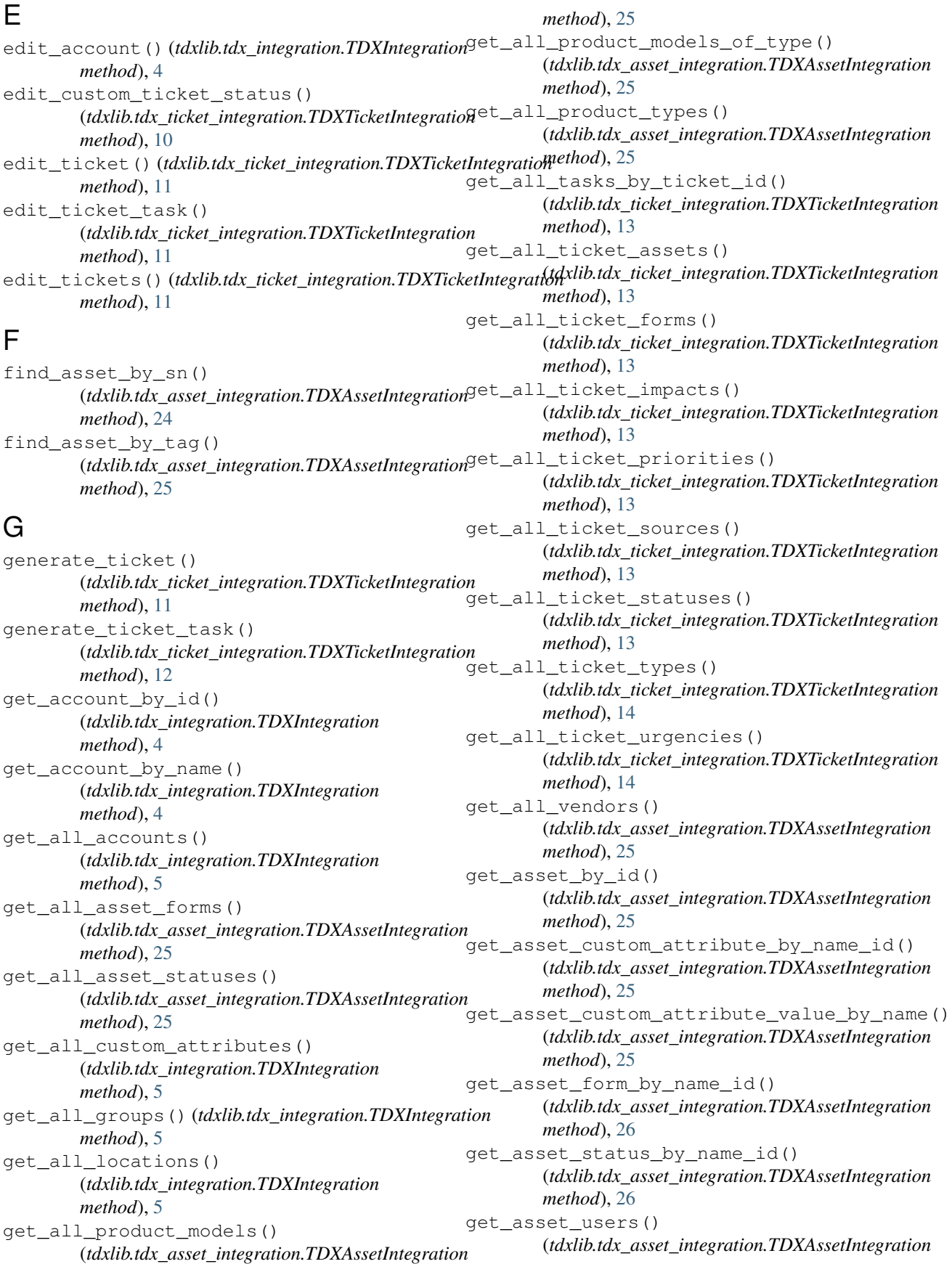

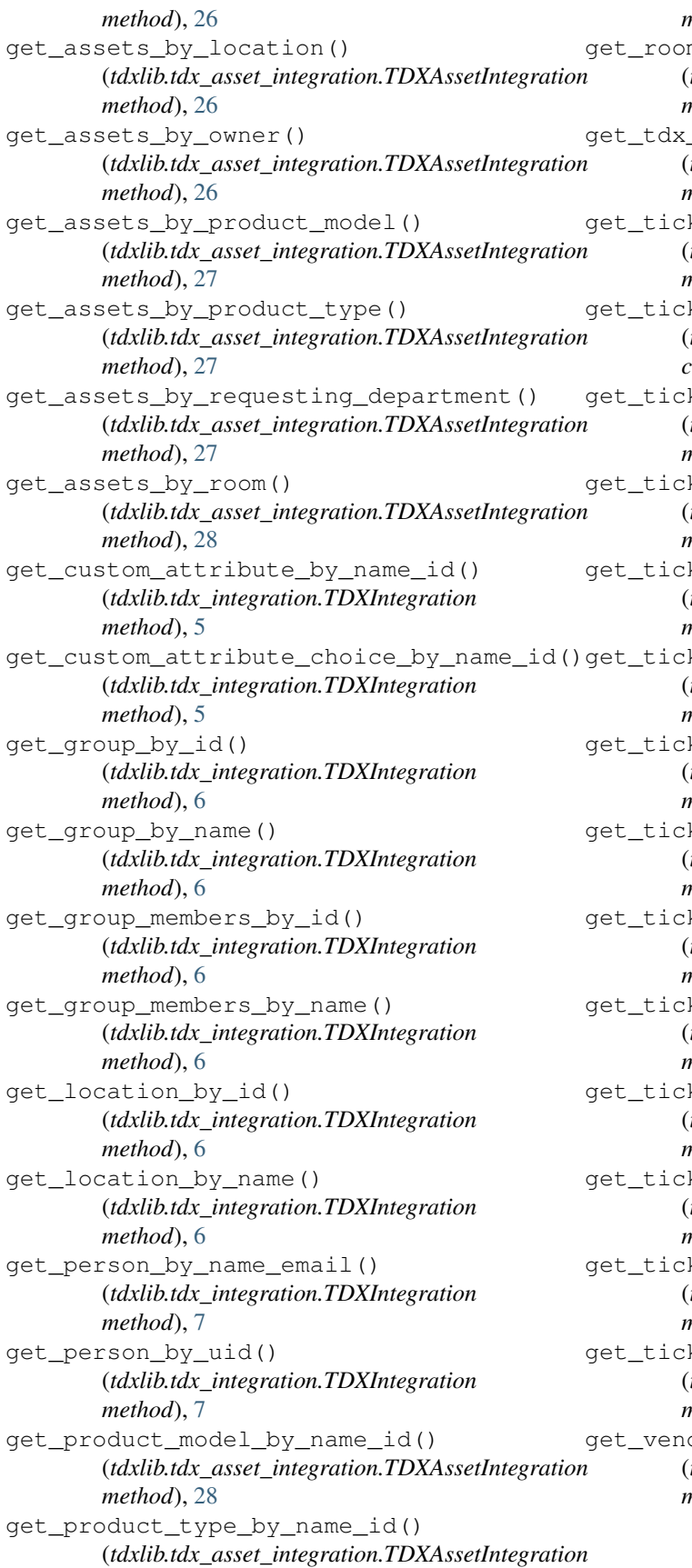

*method*), [28](#page-31-0) m\_by\_name() (*tdxlib.tdx\_integration.TDXIntegration static method*), [7](#page-10-0) \_item\_by\_id() (*tdxlib.tdx\_integration.TDXIntegration method*), [7](#page-10-0) ket\_by\_id() (*tdxlib.tdx\_ticket\_integration.TDXTicketIntegration method*), [14](#page-17-0) ket\_classification\_id\_by\_name() (*tdxlib.tdx\_ticket\_integration.TDXTicketIntegration class method*), [14](#page-17-0) ket\_custom\_attribute\_by\_name() (*tdxlib.tdx\_ticket\_integration.TDXTicketIntegration method*), [14](#page-17-0) ket\_custom\_attribute\_by\_name\_id() (*tdxlib.tdx\_ticket\_integration.TDXTicketIntegration method*), [14](#page-17-0) ket feed() (*tdxlib.tdx\_ticket\_integration.TDXTicketIntegration method*), [14](#page-17-0) ket\_form\_by\_name\_id() (*tdxlib.tdx\_ticket\_integration.TDXTicketIntegration method*), [14](#page-17-0) ket\_impact\_by\_name\_id() (*tdxlib.tdx\_ticket\_integration.TDXTicketIntegration method*), [15](#page-18-0) ket\_priority\_by\_name\_id() (*tdxlib.tdx\_ticket\_integration.TDXTicketIntegration method*), [15](#page-18-0) ket\_source\_by\_name\_id() (*tdxlib.tdx\_ticket\_integration.TDXTicketIntegration method*), [15](#page-18-0) ket status by id() (*tdxlib.tdx\_ticket\_integration.TDXTicketIntegration method*), [15](#page-18-0) ket\_task\_by\_id() (*tdxlib.tdx\_ticket\_integration.TDXTicketIntegration method*), [15](#page-18-0) ket task feed() (*tdxlib.tdx\_ticket\_integration.TDXTicketIntegration method*), [15](#page-18-0) ket\_type\_by\_name\_id() (*tdxlib.tdx\_ticket\_integration.TDXTicketIntegration method*), [15](#page-18-0) ket\_urgency\_by\_name\_id() (*tdxlib.tdx\_ticket\_integration.TDXTicketIntegration method*), [16](#page-19-0) dor\_by\_name\_id() (*tdxlib.tdx\_asset\_integration.TDXAssetIntegration method*), [28](#page-31-0)

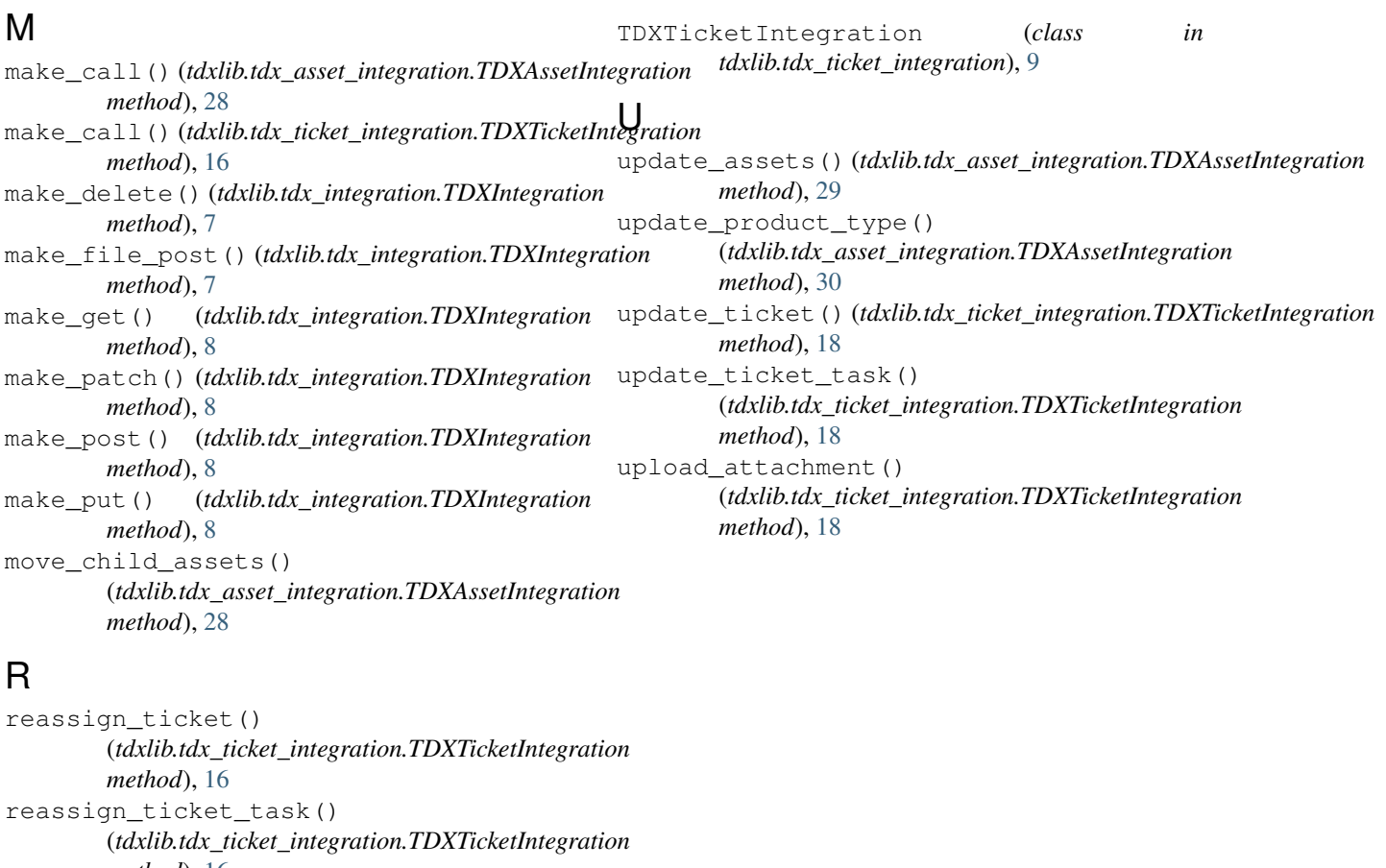

```
method), 16
reschedule_ticket()
        (tdxlib.tdx_ticket_integration.TDXTicketIntegration
        method), 16
reschedule_ticket_task()
         (tdxlib.tdx_ticket_integration.TDXTicketIntegration
        method), 17
```
## S

search\_assets() (*tdxlib.tdx\_asset\_integration.TDXAssetIntegration method*), [29](#page-32-0) search\_people() (*tdxlib.tdx\_integration.TDXIntegration method*), [8](#page-11-0) search\_product\_types() (*tdxlib.tdx\_asset\_integration.TDXAssetIntegration method*), [29](#page-32-0) search\_ticket\_status() (*tdxlib.tdx\_ticket\_integration.TDXTicketIntegration method*), [17](#page-20-0) search\_tickets() (*tdxlib.tdx\_ticket\_integration.TDXTicketIntegration method*), [17](#page-20-0)

## T

TDXAssetIntegration (*class in tdxlib.tdx\_asset\_integration*), [20](#page-23-0) TDXIntegration (*class in tdxlib.tdx\_integration*), [3](#page-6-2)